## **АННОТАЦИЯ РАБОЧЕЙ ПРОГРАММЫ ПРОИЗВОДСТВЕННОЙ ПРАКТИКИ ПРИЕМ 2017 г. ФОРМА ОБУЧЕНИЯ очная**

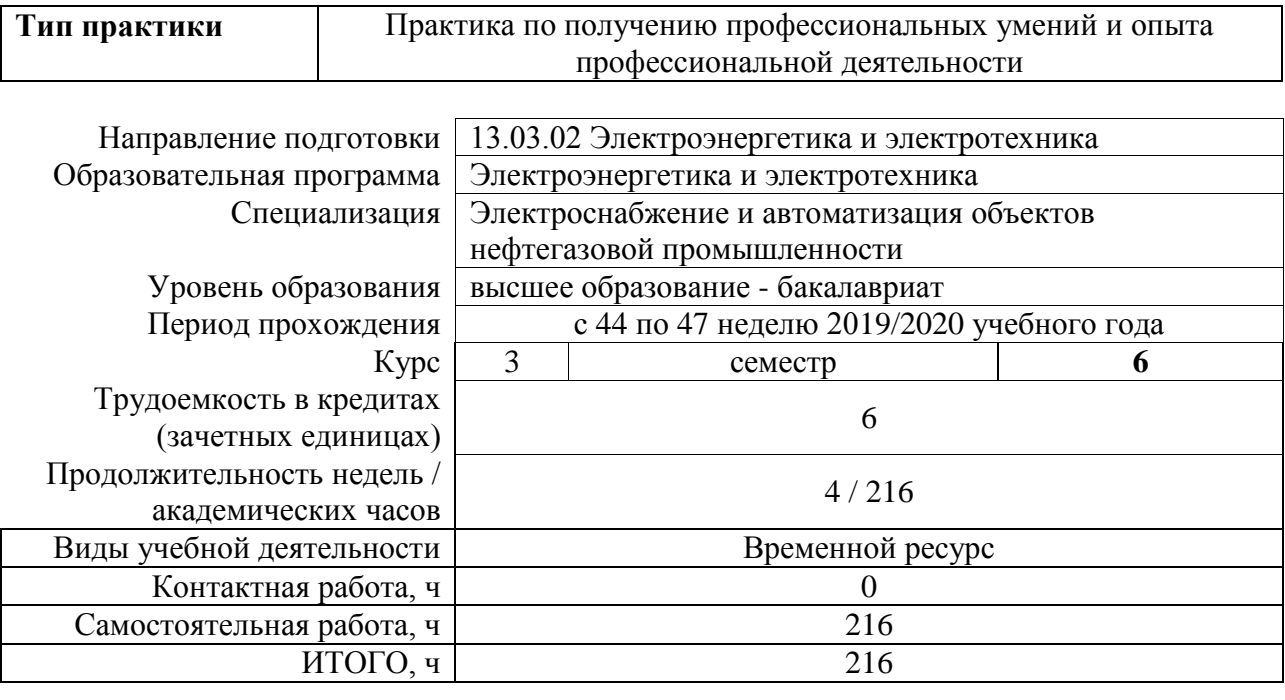

Вид промежуточной аттестации

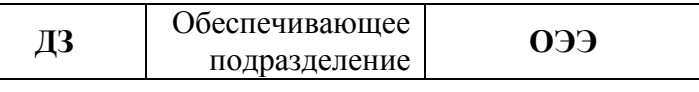

# **1. Цели практики**

Целями практики является формирование у обучающихся определенного ООП (п. 6. Общей характеристики ООП) состава компетенций для подготовки к профессиональной деятельности.

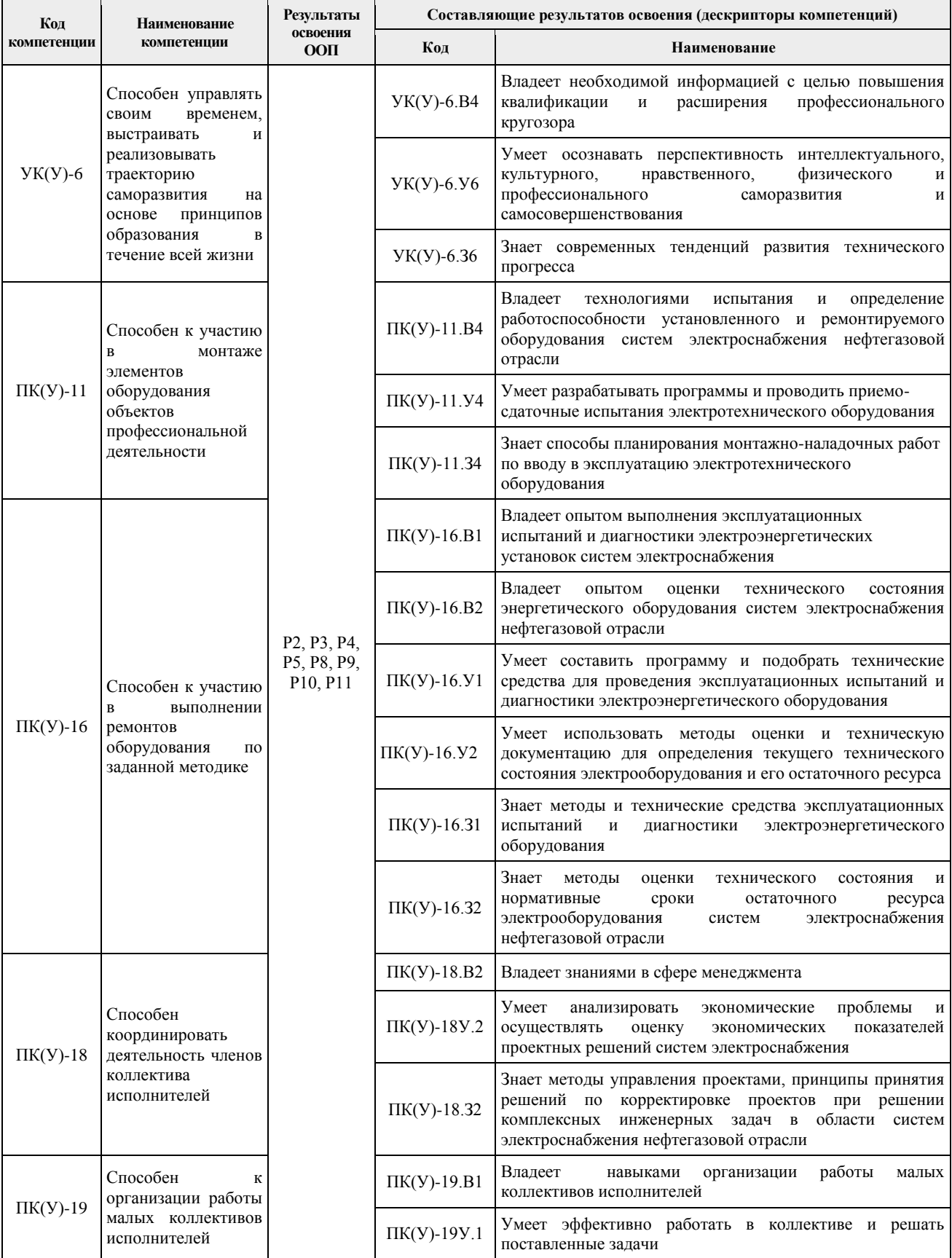

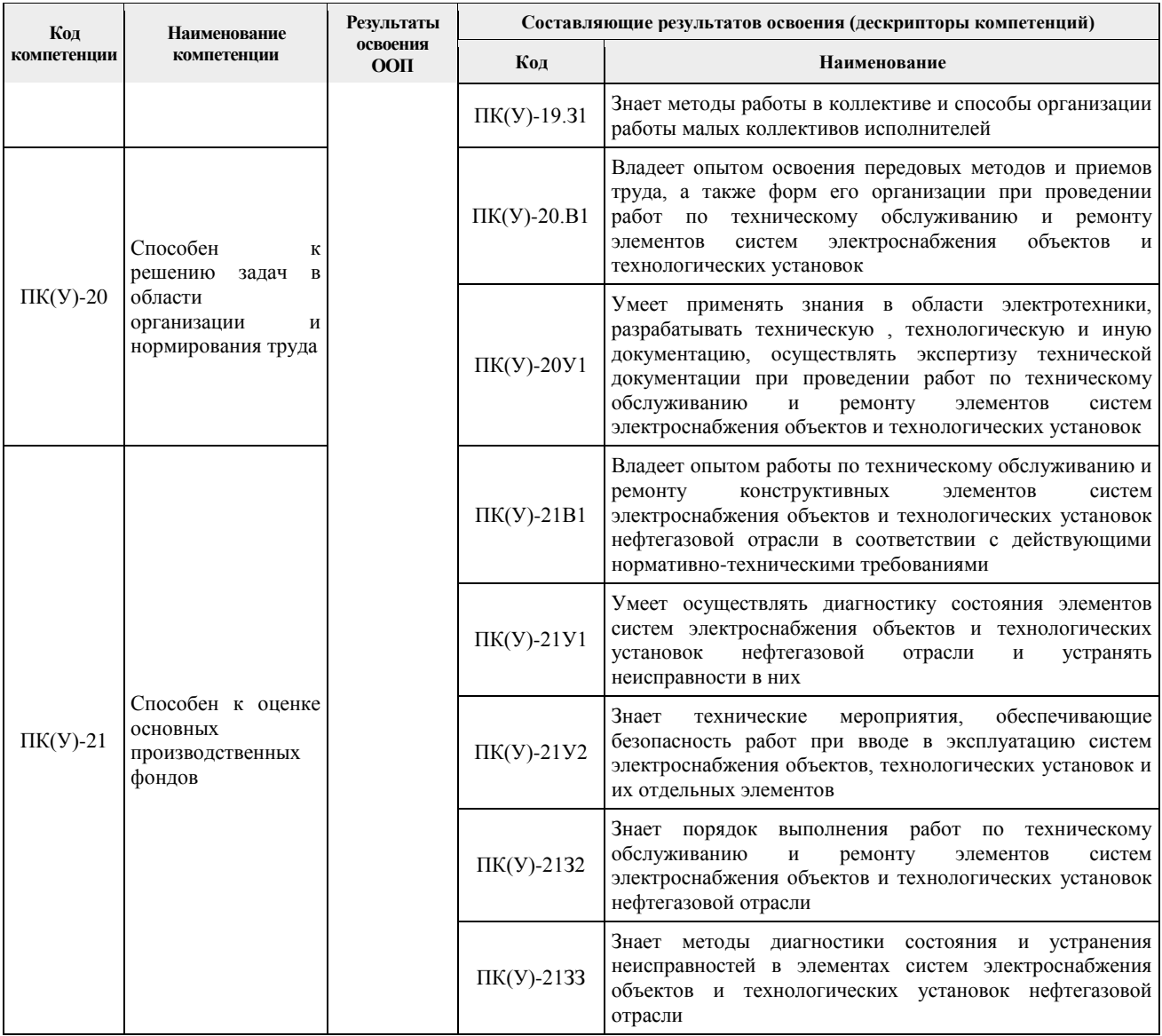

#### **2. Вид практики, способ, форма и место ее проведения**

**Вид практики:** *производственная.*

#### **Тип практики:**

 *практика по получению профессиональных умений и опыта профессиональной деятельности.*

#### **Формы проведения:**

Дискретно (по виду практики) – путем выделения в календарном учебном графике непрерывного периода учебного времени для проведения практики.

### **Способ проведения практики:**

- стационарная;
- выездная.

### **Места проведения практики:**

- профильные организации;
- структурные подразделения университета.

Лицам с ограниченными возможностями здоровья и инвалидам предоставляются места практик с учетом их состояния здоровья и требований по доступности (в соответствии с рекомендациями ИПРА относительно рекомендованных условий труда).

## **3. Перечень планируемых результатов обучения при прохождении практики, соотнесенных с планируемыми результатами освоения ООП**

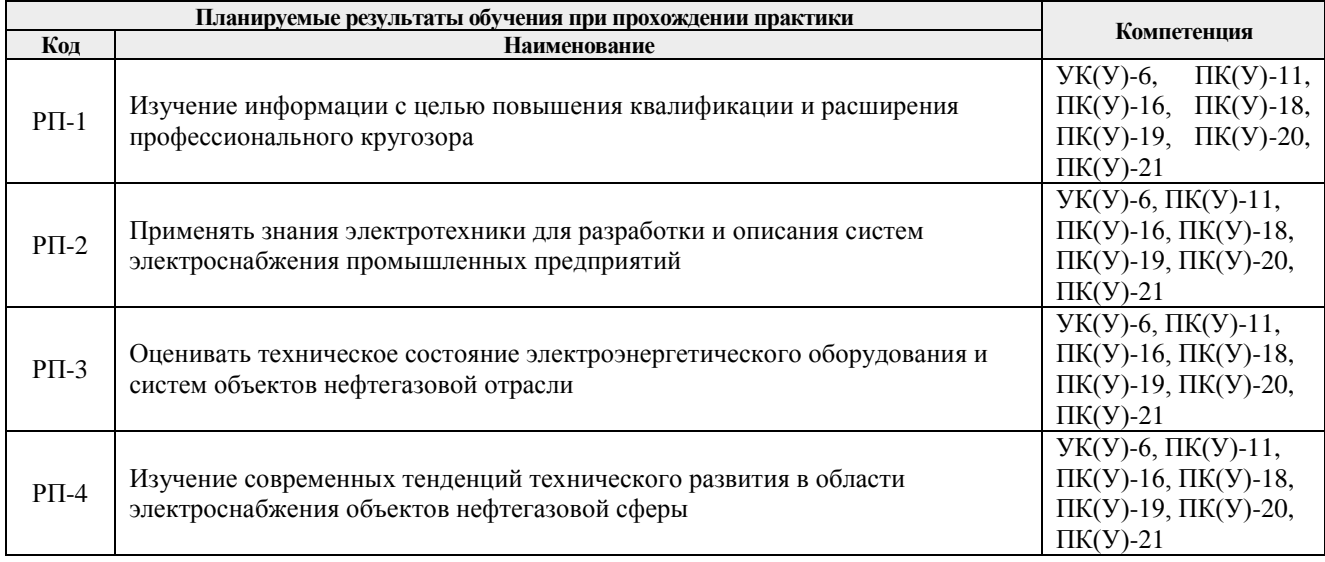

#### После прохождения практики будут сформированы результаты обучения:

## **4. Структура и содержание практики**

### Содержание этапов практики:

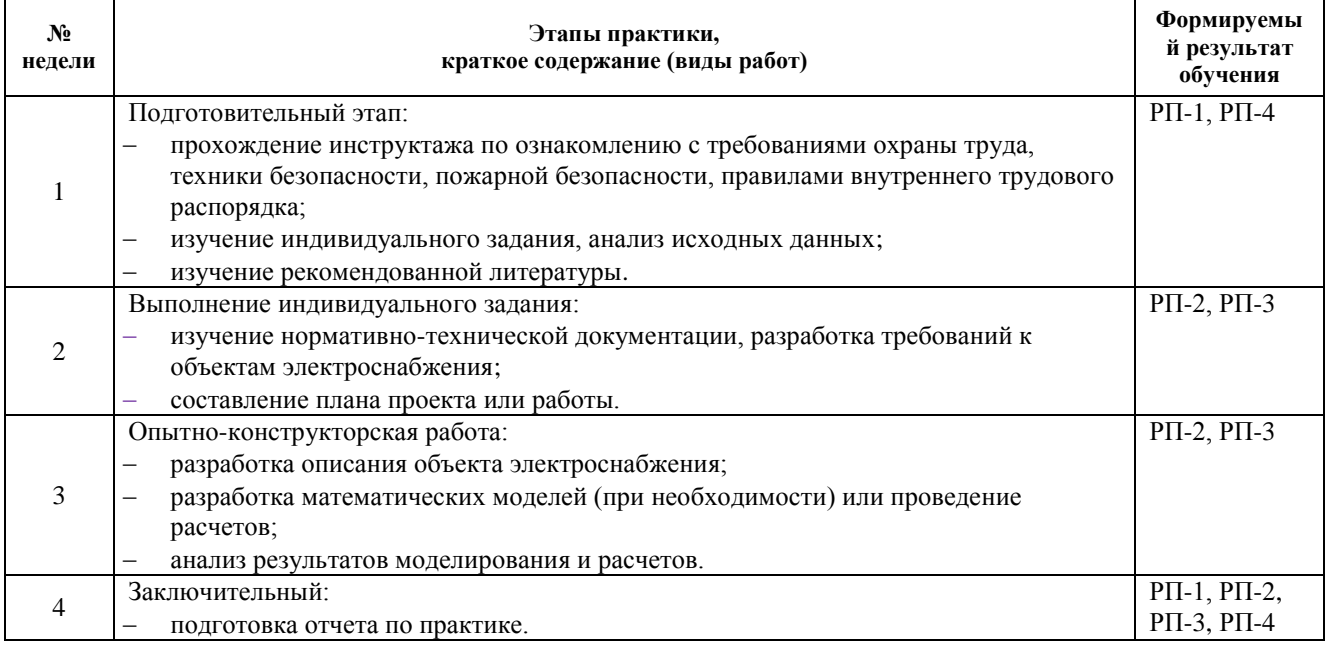

### **5. Учебно-методическое и информационное обеспечение практики**

### **5.1. Учебно-методическое обеспечение**

## **Основная литература**

- 1. [Сивков А.А., Герасимов Д.Ю., Сайгаш А.С.](https://e.lanbook.com/reader/book/62930/#authors) [Основы электроснабжения: учебное](https://e.lanbook.com/reader/book/62930/#book_name)  [пособие.](https://e.lanbook.com/reader/book/62930/#book_name) Национальный исследовательский томский политехнический университет, 2014. – 174с. Режим доступа: [https://e.lanbook.com/reader/book/62930/#1.](https://e.lanbook.com/reader/book/62930/#1)
- 2. Кабышев А.В. Электроснабжение объектов. Ч1. Расчет электрических нагрузок, нагрев проводников и электрооборудования: Учебное пособие. – Томск: Изд-во ТПУ, 2007. – 185 с. Режим доступа: [http://portal.tpu.ru:7777/departments/kafedra/espp/literatura/Tab/M\\_Els\\_ob\\_ch1\\_Kabishev.pdf](http://portal.tpu.ru:7777/departments/kafedra/espp/literatura/Tab/M_Els_ob_ch1_Kabishev.pdf)
- 3. [Фролов Ю. М., Шелякин В. П.](https://e.lanbook.com/reader/book/4544/#authors) [Основы электроснабжения.](https://e.lanbook.com/reader/book/4544/#book_name) 7 е изд. М. : НЦ «ЭНАС», 2005. — 348 с. 4. Режим доступа:<https://e.lanbook.com/reader/book/4544/#3> . **Дополнительная литература**
- 1. Гаврилин А.И., Обухов С.Г., А.И. Озга. Электроснабжение промышленных предприятий /Учебное пособие. – Томск: Изд-во ТПУ, 2013. –131 с.
- 2. Электроснабжение: учебник в электронном формате / Б. И. Кудрин. 2-е изд., перераб. и доп.— Мультимедиа ресурсы (10 директорий; 100 файлов; 740MB). — Москва: Академия, 2012. — 1 Мультимедиа CD-ROM. — Высшее профессиональное образование. Бакалавриат—Энергетика. — Системные требования: Pentium 100 MHz, 16 Mb RAM, Windows 95/98/NT/2000, CDROM, SVGA, звуковая карта, Internet Explorer 5.0 и выше. — ISBN978-5-7695-9307-9.
- 3. Барченко Т.Н., Закиров Р.И. Электроснабжение промышленных предприятий /Учебное пособие к курсовому проекту. Томск: Изд-во ТПИ, 1988. – 96 с http://catalog.lib.tpu.ru/catalogue/advanced/document/RU%5CTPU%5Cbook%5C34109.
- 4. Конюхова Е.А. Электроснабжение объектов. М.: Мастерство, 2001. 320 с. http://catalog.lib.tpu.ru/catalogue/advanced/document/RU%5CTPU%5Cbook%5C42423
- 5. Мельников М. А. Внутрицеховое электроснабжение : учебное пособие [Электронный ресурс] / М. А. Мельников; Томский политехнический университет (ТПУ). — 1 компьютерный файл (pdf; 1926 KB). — Томск: Изд-во ТПУ, 2007. — Учебники Томского политехнического университета.<http://www.lib.tpu.ru/fulltext3/m/2008/m77.pdf>

## **5.2. Информационное и программное обеспечение**

Internet-ресурсы (в т.ч. в среде LMS MOODLE и др. образовательные и библиотечные ресурсы):

- 1. Электронный ресурс *<http://portal.tpu.ru/SHARED/n/NASTS/uchebrab>*
- 2. . *http://www.siemens.com/entry/cc/en/* фирма *Siemens*
- 3. http://www.abb.com/product/us/9AAC100211.aspx фирма *ABB*
- 4. ttp://www.danfoss.com/Products/Literature/Technical+Documentation.htm фирма *Danfoss.*
- 5. http://www.siemens.com/entry/cc/en/ фирма Siemens
- 6. http://www.abb.com/product/us/9AAC100211.aspx фирма ABB
- 7. http://www.danfoss.com/Products/Literature/Technical+Documentation.htm фирма Danfoss

Лицензионное программное обеспечение (в соответствии с **Перечнем лицензионного программного обеспечения ТПУ)**:WinDjView; 7-Zip; AdAstra Trace Mode IDE 6 Base; Adobe Acrobat Reader DC; Adobe Flash Player; AkelPad; DOSBox; Document Foundation LibreOffice; Google Chrome; Modus Модус демо-версия; Mozilla Firefox ESR; Notepad++; PTC Mathcad 15 Academic Floating; TOR Coop Elcut Student; Tracker Software PDF-XChange Viewer